**27** 

# RtcHandle – PythonからRTCを簡単に使う –

末廣尚士(産業技術総合研究所)

### 概要:

そこにあるRTCをPython環境から簡単に扱うこと ができるPythonモジュール

特徵:

- ◆Python環境からのRTCの簡単操作
- ◆ロボットシステム構築の支援
- RTCおよびロボットシステムのデバッグツール
- RTCのプロトタイピング
- ◆ロボット作業アプリケーションの開発・実行

## 基本クラス:

- ◆RtmEnv、NameSpace
- RtcHandle
- ◆Port
- ◆Connector

## 開発環境:

◆OpenRTM-aist-python-0.4.1 Linux, Windows ともに検証済み

ライセンス(公開条件): EPL

**RT** 

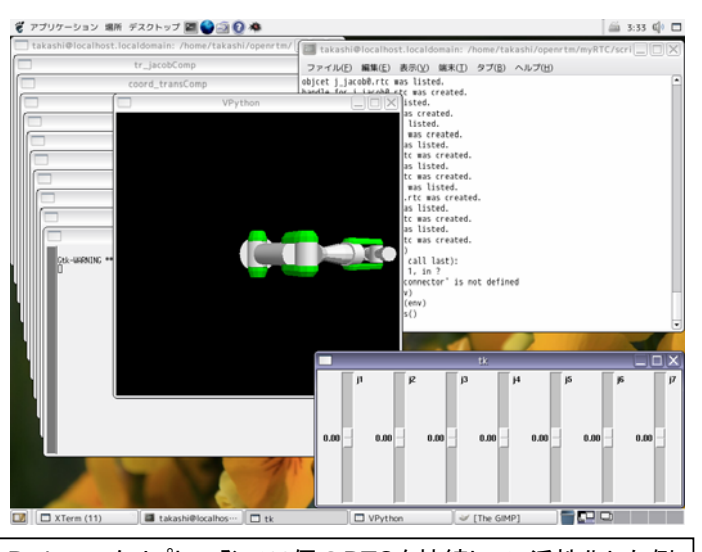

Pythonスクリプト一発で11個のRTCを接続して、活性化した例 のスクリーンショット

## 連絡先:

独立行政法人産業技術総合研究所 知能システム研究部門 末廣尚士 〒305-8568 茨城県つくば市梅園1-1-1 中央第2 email: t.suehiro <at> aist.go.jp url: http://staff.aist.go.jp/t.suehiro/rtm/

## **RtcHandle**の基本クラス

- RtmEnv orbやnaming serviceなど,OpenRTMの環境情報 を保持する.
- NameSpace naming serviceとそこに登録されているcorbaオブ ジェクト,RTCおよび対応するRtcHandleを保持す る.
- RtcHandle RTCの情報の保持およびその機能へのアクセスを 提供する.
- Port

RTCのPortに対応するクラス.ポートの種類によっ て以下の3つのサブクラスがある.このクラスを通し てポートのサービスや入出力へのアクセスも直接 行うことができる.

- RtcService:サービスポート
- RtcInport:入力ポート
- RtcOutport:出力ポート
- **Connector** RTCのPort間の接続情報を管理する ConnectorProfileに対応するクラス.接続Portの種 類により2つのサブクラスがある.
	- ServiceConnector:サービスポートの接続
	- IOConnector:入出力ポートの接続
- その他、入出力ポートやサービスポートに直接アクセス することもできる

## 使用例 モジュールの読み込み

\$ python

... >>> from rtc\_handle import \*

#### OpenRTM環境の構築

```
>>> env = 
RtmEnv(sys.argv,["localhost:9876"])
```
#### RtcHandleの取り出し

```
>>> pa10fk = 
env.name_space["localhost:9876"].rtc_
handles["pa10fk0.rtc"]
```
#### Connectorの生成、接続

```
\frac{}{\Rightarrow} \frac{}{\text{con1}} =
IOConnector([pa10fk.outports["frame"], 
frm_ctrl.inports["ref_frm"]])
>>> con1.connect()
```
#### RTCの活性化

>>> pa10fk.activate()

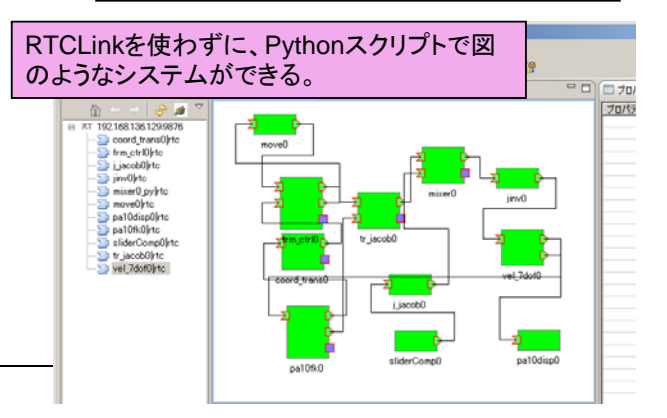